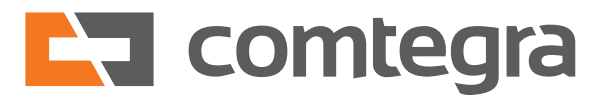

**Comtegra EDU**

# **DELL EMC NETWORKER PROJEKTOWANIE, IMPLEMENTACJA I ADMINISTRACJA**

Zostań ekspertem w obszarze backupu. Przyjdź na nasze szkolenie. Wszystkiego Cię nauczymy!

# **Zgłoś swój udział**

szkolenia@comtegra.pl

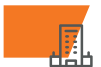

Comtegra S.A. ul. Puławska 474, Warszawa

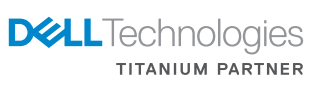

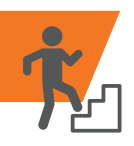

# **Dla kogo**

Szkolenie przeznaczone jest dla inżynierów i administratorów IT chcących poszerzyć wiedzę i umiejętności, jak również rozpocząć przygodę w obszarze backupu i archiwizacji danych.

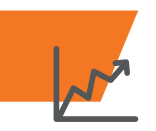

## **Korzyści**

Podczas szkolenia uczestnicy nabędą praktyczne umiejętności w zakresie pro jektowania, instalacji, konfiguracji, a także administracji systemem backupu opartym na oprogramowaniu Dell EMC Networker.

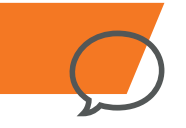

# **Język**

Szkolenie prowadzone jest w języku polskim lub angielskim (w zależności od preferencji uczestników) przez ekspertów z zespołu wdrożeniowego Comtegra S.A., posiadają cej najwyższy status partnerski Dell EMC Titanium.

# **Forma**

Szkolenie oparte jest na ćwiczeniach prak tycznych poprzedzonych wykładami. W trakcie szkolenia każdy uczestnik indywi dualnie wykonuje ćwiczenia w laboratorium szkoleniowym Comtegra LAB.

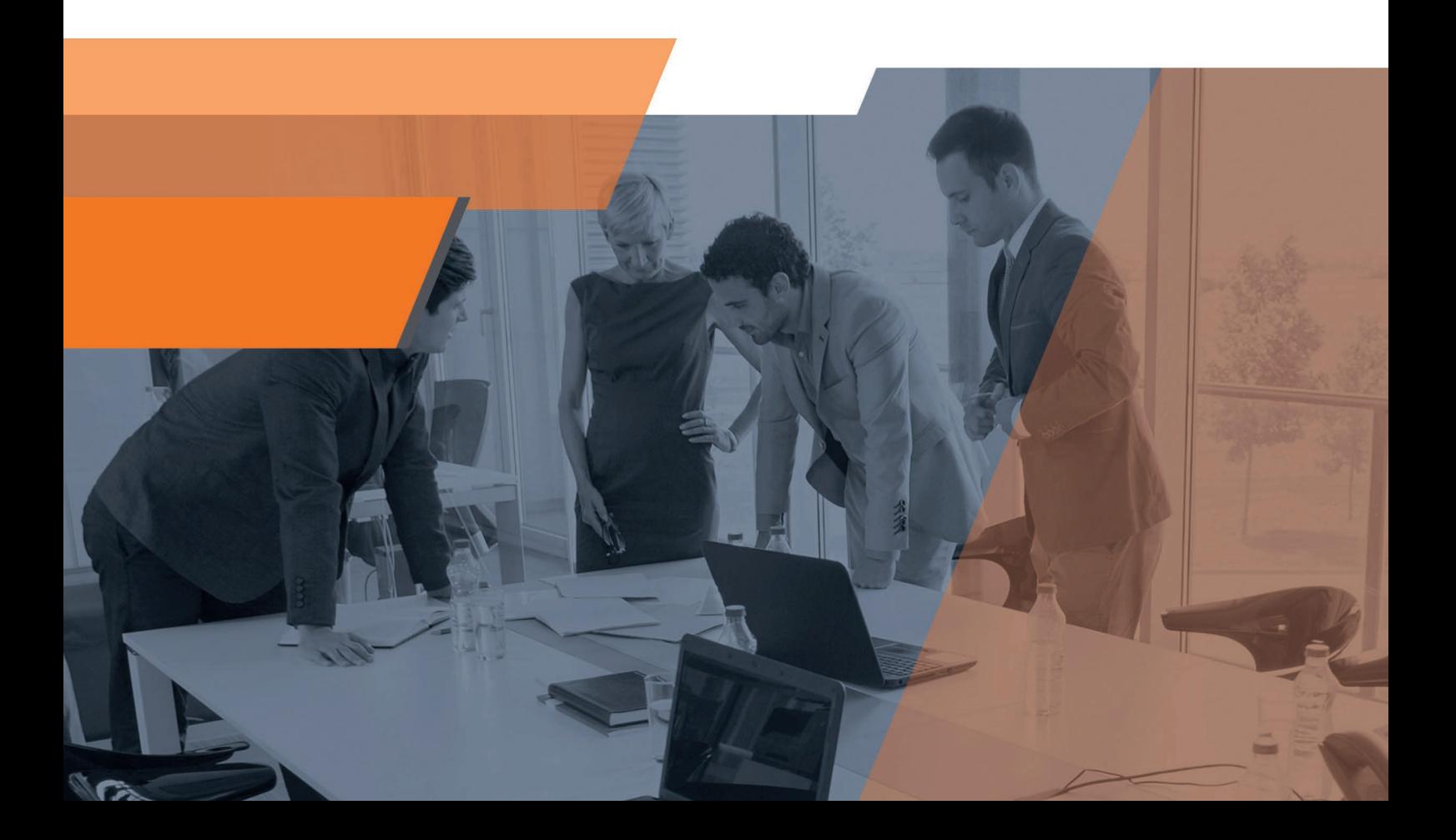

#### **Wprowadzenie i architektura rozwiązania**

- Wprowadzenie do backupu i archiwizacji, terminologia
- Architektura systemu Networker
- Kluczowe funkcjonalności
- **-** Licencjonowanie

**1**

**2**

**4**

**6**

**7**

- Projektowanie i wymiarowanie systemu
- Omówienie ruchu sieciowego

#### **Instalacja systemu backupu**

- Instalacja oprogramowania Networker Networker Server, Storage Node, Networker Management Console
- Zarządzania systemem obsługa interfejsów GUI i CLI
- Zarządzanie usługami i procesami

## **Podstawowa konfiguracja systemu 3**

- Backup bazy wewnętrznej Networker
- Konfiguracja użytkowników uprawnień i integracja z Active **Directory**
- Monitorowanie systemu i powiadamianie o zdarzeniach

#### **Urządzenia dyskowe Dell EMC Data Domain**

- Architektura i budowa urządzeń DataDomain
- Omówienie funkcjonalności
- **·** Interfejsy zarządzania
- Konfiguracja współdzielonych zasobów sieciowych NFS i CIFS
- Konfiguracja DDBoost

## **Składowanie danych w Networker 5**

- Urządzenia taśmowe, dyskowe, cloud
- Deduplikacja, kompresja, szyfrowanie
- Konfiguracja pul backupowych
- Integracja z Data Domain
- Backup D2D2T staging

#### **Backup i odtwarzanie systemów plików**

- Instalacja i konfiguracja klienta Networker
- Konfiguracja polityk backupu
- Konfiguracja workflow, akcji, grup i harmonogramów
- Dyrektywy backupu dla klienta i serwera
- Backup blokowy
- Wykonywanie i zarządzanie zadaniami backupu
- Odtwarzanie danych plikowych
- Backup danych z wykorzystaniem skryptów
- **EXarzadzanie retencją i usuwanie danych**
- Klonowanie kopii zapasowych

#### **Backup i odtwarzanie maszyn wirtualnych VMware vSphere**

- Omówienie funkcjonalności w zakresie integracji z VMware vSphere
- Backup i odtwarzanie maszyn wirtualnych
- Odtwarzanie plików z backupu maszyn wirtualnych
- Uruchamianie maszyn wirtualnych z backupu

#### **Backup i odtwarzanie maszyn wirtualnych Microsoft Hyper-V 8**

- Omówienie funkcjonalności w zakresie integracji z MS Hyper-V
- Backup i odtwarzanie maszyn wirtualnych
- Odtwarzanie plików z backupu maszyn wirtualnych
- **Backup i odtwarzanie baz danych Microsoft SQL 9**
	- Omówienie funkcjonalności w zakresie integracji z MS SQL
	- Backup i odtwarzanie baz danych oraz logów transakcyjnych
	- Odtwarzanie z pełnego backupu oraz do punktu w czasie
	- Backup i odtwarzanie z wykorzystaniem z MS SQL Management Studio

## **Backup i odtwarzanie baz danych Oracle 10**

- Omówienie funkcjonalności w zakresie integracji z Oracle
- Backup i odtwarzanie baz danych oraz logów archiwalnych
- Konfiguracja ręczna i automatyczna backupu baz danych
- Konfiguracja skryptów backupu baz danych
- Odtwarzanie z pełnego backupu oraz do punktu w czasie
- Wykonywanie backupów i odtworzeń z wykorzystaniem GUI oraz CLI (RMAN)

## **Backup i odtwarzanie Microsoft Exchange 11**

- Omówienie funkcjonalności w zakresie integracji z MS Exchange
- Backup i odtwarzanie baz mailbox
- Odtwarzanie granularne wiadomości e-mail z wykorzystaniem Item Point

## **Utrzymanie systemu 12**

- Omówienie dobrych praktyk w zakresie utrzymania systemu
- Aktualizacja oprogramowania
- Monitorowanie systemu
- Raportowanie
- Zarządzanie bazami Networker
- Rozwiązywanie problemów obsługa błędów, metodyka i narzędzia
- Dostęp do dokumentacji, bazy wiedzy i serwisu producenta
- Odtwarzanie systemu po awarii odtwarzanie bazy Networker i NMC